## **Logmein Hamachi Mac Tutorial**>>>CLICK HERE<<<

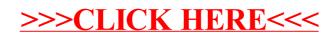